## Package 'einet'

October 13, 2022

Type Package Title Effective Information and Causal Emergence Version 0.1.0 Description Methods and utilities for causal emergence. Used to explore and compute various information theory metrics for networks, such as effective information, effectiveness and causal emergence. License MIT + file LICENSE URL <https://github.com/travisbyrum/einet> BugReports <https://github.com/travisbyrum/einet/issues> **Depends**  $R (= 3.2.0)$ Encoding UTF-8 LazyData true Imports assertthat, igraph, magrittr, shiny, entropy Suggests testthat, RColorBrewer, knitr, rmarkdown, bench VignetteBuilder knitr RoxygenNote 7.0.2 NeedsCompilation no Author Travis Byrum [aut, cre], Anshuman Swain [aut], Brennan Klein [aut], William Fagan [aut] Maintainer Travis Byrum <tbyrum@terpmail.umd.edu> Repository CRAN Date/Publication 2020-04-23 17:20:03 UTC R topics documented:

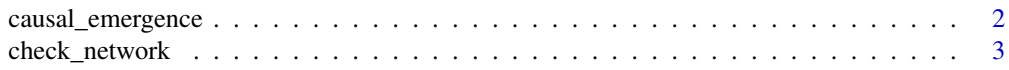

### <span id="page-1-0"></span>2 causal\_emergence

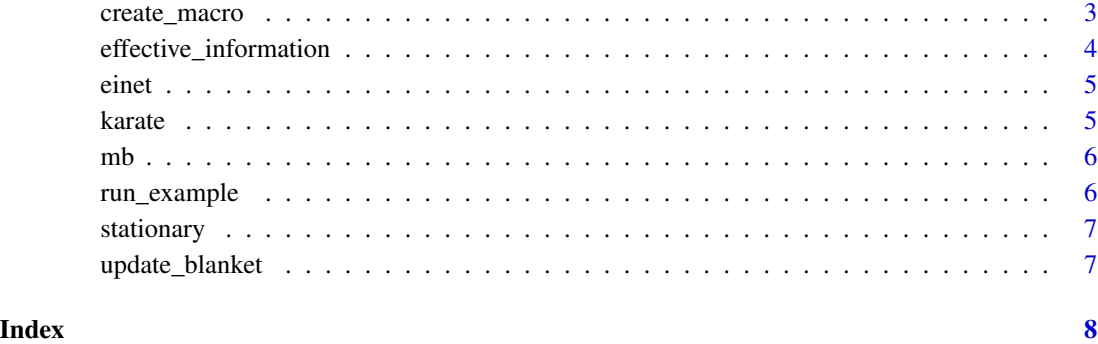

causal\_emergence *Causal Emergence*

#### Description

Given a microscale network, G, this function iteratively checks different coarse-grainings to see if it finds one with higher effective information.

#### Usage

causal\_emergence(x, ...)

#### Arguments

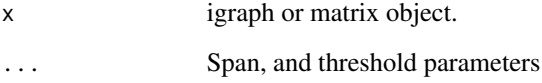

#### Value

A list with letters and numbers.

- g\_micro Graph of original micro-scale network.
- g\_macro Graph of macro-scale network.
- mapping list mapping from micro to macro scales giving the largest increase in effective information.
- ei\_macro Effective information of macro scale network.
- ei\_micro Effective information of micro scale network.
- ce Numerical value for causal emergence.

#### <span id="page-2-0"></span>check\_network 3

#### Examples

```
graph <- matrix(
 cbind(
   c(0.0, 1.0, 0.0, 0.0),
   c(0.0, 0.0, 1.0, 0.0),
   c(0.0, 0.0, 0.0, 1.0),
   c(0.0, 0.0, 0.0, 0.0)
  ),
 nrow = 4) %>%
  igraph::graph.adjacency(mode = "directed")
causal_emergence(graph)
```
check\_network *Check Graph Network*

#### Description

check\_network returns processed graph.

#### Usage

check\_network(graph)

#### Arguments

graph igraph

#### Details

This is a pre-processing function that turns raw input into directed networks with edge weights.

create\_macro *create\_macro*

#### Description

Coarse-grains a network according to the specified macro\_mapping and the types of macros that each macro is associated with.

#### Usage

```
create_macro(graph, mapping, macro_types, ...)
```
#### Arguments

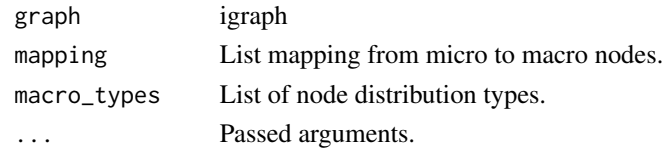

#### Value

Directed igraph graph object corresponding to a coarse-grained network according to the mapping of micro nodes onto macro nodes, given by mapping.

effective\_information *Effective Information*

#### Description

Calculates the effective information (EI) of a network, G, according to the definition provided in Klein & Hoel, 2019. Here, we subtract the average entropies of the out-weights of nodes in a network, WOUT\_average from the entropy of the average out-weights in the network, WIN\_entropy.

#### Usage

```
effective_information(graph, effectiveness = FALSE)
```
#### Arguments

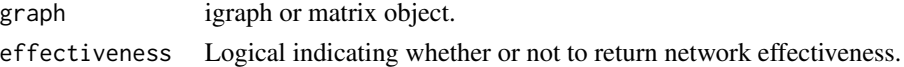

#### Value

Numeric value indicating the effective information of the network.

#### Examples

```
graph <- matrix(
  cbind(
   c(0.0, 1.0, 0.0, 0.0),
   c(0.0, 0.0, 1.0, 0.0),
   c(0.0, 0.0, 0.0, 1.0),
   c(0.0, 0.0, 0.0, 0.0)
 ),
 nrow = 4) %>%
  igraph::graph.adjacency(mode = "directed")
```
effective\_information(graph)

<span id="page-3-0"></span>

<span id="page-4-0"></span>

#### Description

for calculating effective information in networks. This can then be used to search for macroscale representations of a network such that the coarse grained representation has more effective information than the microscale, a phenomenon known as causal emergence.

#### Author(s)

Maintainer: Travis Byrum <tbyrum@terpmail.umd.edu>

Authors:

- Anshuman Swain <answain@terpmail.umd.edu>
- Brennan Klein <klein.br@northeastern.edu>
- William Fagan <br />
Graumd.edu>

#### See Also

Useful links:

- <https://github.com/travisbyrum/einet>
- Report bugs at <https://github.com/travisbyrum/einet/issues>

karate *Zachary's karate club*

#### Description

Social network data of university karate club. Used for causal emergence benchmarking and testing.

#### Usage

karate

#### Format

Igraph object with 78 edges.

#### Source

<http://www-personal.umich.edu/~mejn/netdata/>

#### Description

Given a graph and a specified vector of internal node(s), returns the parents, the children, and the parents of the children of the internal node(s).

#### Usage

mb(graph, nodes = igraph::V(graph))

### Arguments

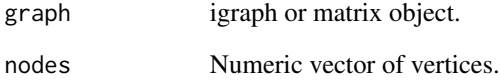

#### Value

A list of node descendants, parents, and neighbors.

run\_example *Start shiny app*

#### Description

This starts an example shiny app that allows for user inputed graph objects.

#### Usage

run\_example()

<span id="page-5-0"></span>

<span id="page-6-0"></span>

### Description

Gives a stationary probability vector of a given network.

#### Usage

```
stationary(graph, zero_cutoff = 1e-10)
```
#### Arguments

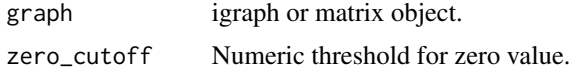

#### Value

A numeric vector corresponding to stationary distribution.

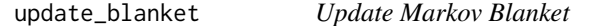

### Description

Update Markov Blanket

#### Usage

```
update_blanket(blanket, removal = NULL)
```
#### Arguments

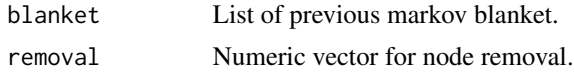

# <span id="page-7-0"></span>Index

∗ datasets karate, [5](#page-4-0) causal\_emergence, [2](#page-1-0) check\_network, [3](#page-2-0) create\_macro, [3](#page-2-0) effective\_information, [4](#page-3-0) einet, [5](#page-4-0) einet-package *(*einet*)*, [5](#page-4-0) karate, [5](#page-4-0) mb, [6](#page-5-0)

run\_example, [6](#page-5-0)

stationary, [7](#page-6-0)

update\_blanket, [7](#page-6-0)